## How to adjust media player classic home cinema

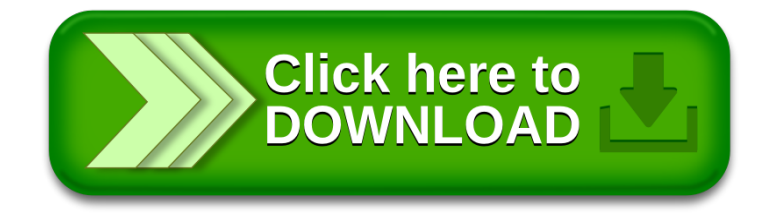